# Package 'rgw'

August 11, 2020

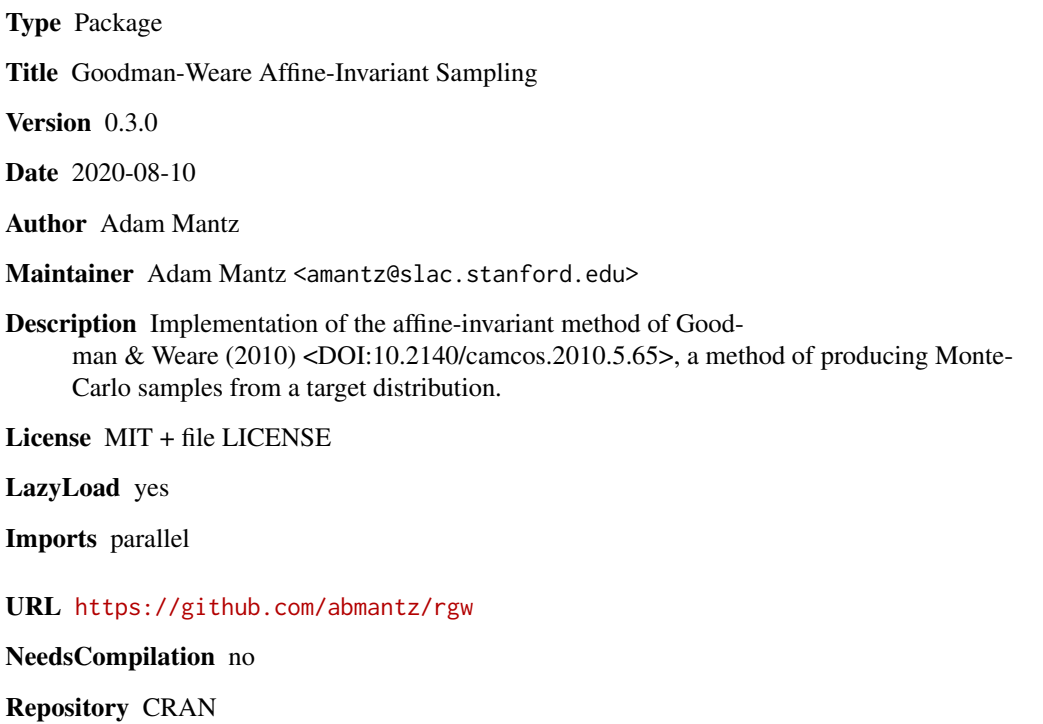

Date/Publication 2020-08-11 04:20:02 UTC

# R topics documented:

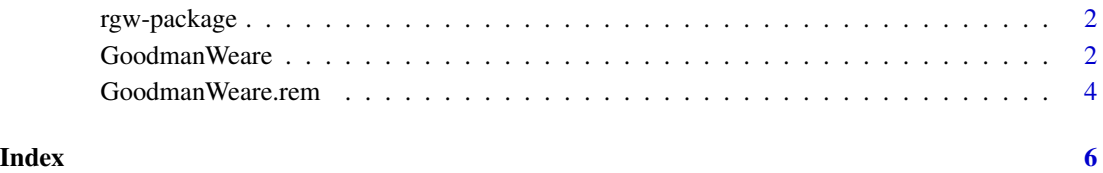

<span id="page-1-0"></span>

#### Description

This package implements the affine-invariant method of Goodman & Weare (2010) <DOI:10.2140/camcos.2010.5.65>, a method of producing Monte-Carlo samples from a target distribution. The implementation is based on the description of the 'emcee' python package (implementing the same method) written by Forman-Mackey et al. (2012) <DOI:10.1086/670067>. See 'References' in the documentation of the GoodmanWeare function for full citation details.

### Details

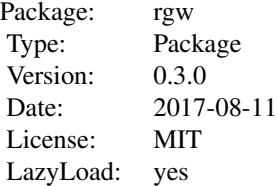

#### Author(s)

Adam Mantz <amantz@slac.stanford.edu>

GoodmanWeare *Goodman-Weare Affine-Invariant Sampling*

#### Description

Produces a Monte-Carlo Markov ensemble using the affine-invariant method of Goodman & Weare.

#### Usage

```
GoodmanWeare(ensemble, lnpost, Nsteps, current.lnP=NULL,
mc.cores=getOption("mc.cores", 1L), ...)
```
#### Arguments

ensemble an Nparam\*Nwalkers array holding the initial state of the sampler. Nparam is the dimensionality of the parameter space and Nwalkers is the number of positions in the parameter space comprising the ensemble. Nwalkers must be even, and in practice should be \*at minimum\* twice Nparam.

# Goodman Weare 3

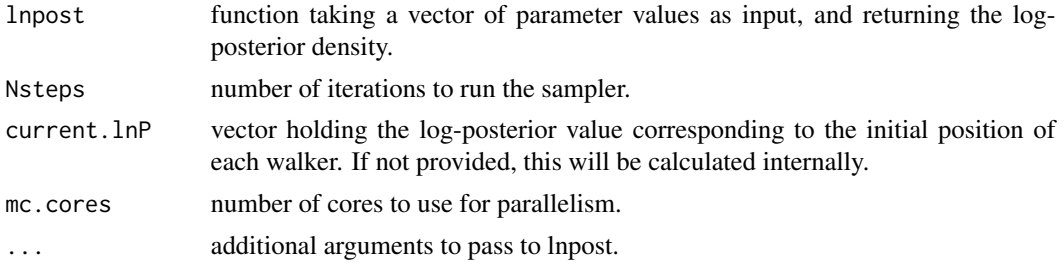

# Value

A list containing \$ensemble: an array of the same dimensionality as ensemble, containing the position of the walkers after Nsteps iterations of the sampler; and \$current.lnP: the log-posterior density for each walker.

# Note

By default, the code will attempt to run in parallel (see the 'parallel' package). To prevent this, pass mc.cores=1.

#### Author(s)

Adam Mantz

# References

Goodman, J. & Weare, J. (2010, Comm. App. Math. Comp. Sci., 5:6) <DOI:10.2140/camcos.2010.5.65>. This implementation is based on the description given by Foreman-Mackey et al. (2012, arXiv:1202.3665) <DOI:10.1086/670067>.

#### Examples

```
# In this example, we'll sample from a simple 2D Gaussian
# Define the log-posterior function
lnP = function(x) sum( dnorm(x, c(0,1), c(pi, exp(0.5)), log=TRUE))
# Initialize an ensemble of 100 walkers
nwalk = 100ensemble = array(dim=c(2, nwalk))ensemble[1,] = rnorm(nwalk, 0, 0.1)ensemble[2,] = rnorm(nwalk, 1, 0.1)# Run for a bit
ens2 = GoodmanWeare(ensemble, lnP, 100, mc.cores=1)
# Plot the resulting ensemble
plot(t(ens2$ensemble))
# Compare to a direct draw from the posterior distribution
points(rnorm(nwalk, 0, pi), rnorm(nwalk, 1, exp(0.5)), col=2, pch=3)
```
<span id="page-3-0"></span>

#### Description

Produces a Monte-Carlo Markov ensemble using the affine-invariant method of Goodman & Weare, saving progress periodically.

#### Usage

```
GoodmanWeare.rem(post, lnpost, thin=1, mention.every=NA,
save.every=NA, save.file=NA, show.every=NA,
show.params=1:dim(post)[1], show.walkers=min(dim(post)[2],8),
show.pch1=1, show.pch2='.', show.pch.switch=500,
return.lnpost=FALSE, ...)
```
# Arguments

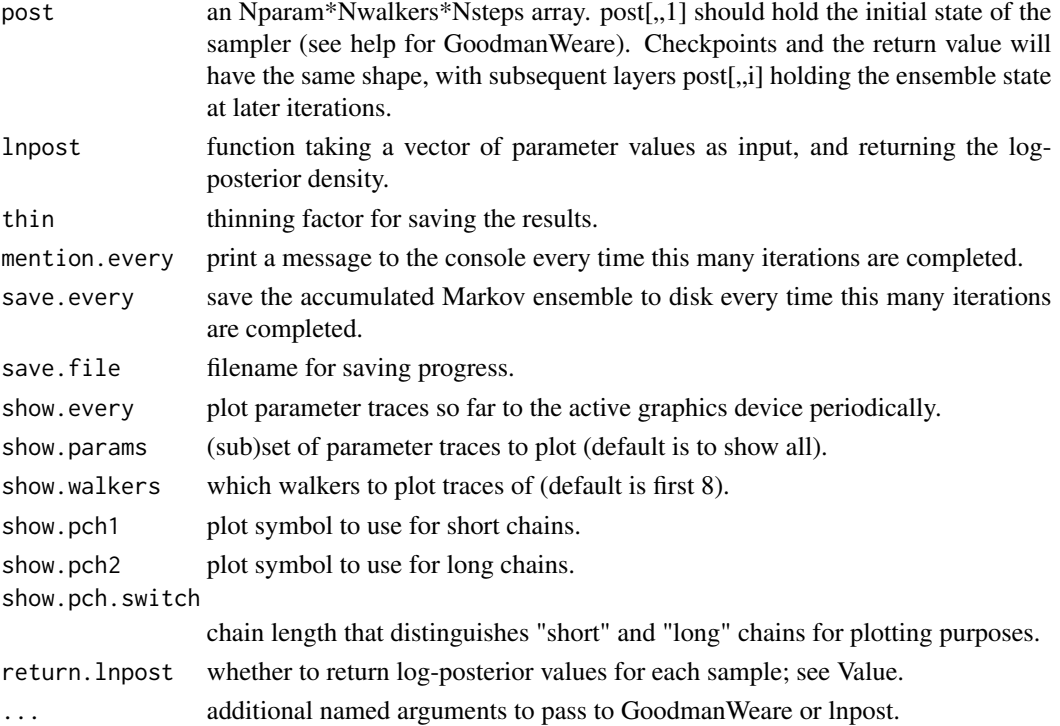

# Value

If return.lnpost==FALSE, an array of the same dimensionality as post, storing the position of the walkers in post[,,i] every thin iterations. Otherwise, a list containing that array as \$post, as well as an Nwalkers\*Nsteps array storing the corresponding log-posterior values as \$lnP. The log-posterior values  $\$lnP[,1],$  corresponding with the starting ensemble positions  $\$post[,1],$  will always be NA.

# GoodmanWeare.rem 5

# Note

By default, the code will attempt to run in parallel (see the 'parallel' package). To prevent this, pass mc.cores=1.

If traces are being plotted (show.every not NA), par(mfrow=c(length(show.params), 1)) is called on the current graphics device.

### Author(s)

Adam Mantz

#### References

See also help for rgw::GoodmanWeare.

# Examples

```
# In this example, we'll sample from a simple 2D Gaussian.
# (This is the same example as used in GoodmanWeare.)
# Define the log-posterior function
lnP = function(x) sum( dnorm(x, c(0,1), c(pi, exp(0.5)), log=TRUE))
# Initialize an ensemble of 100 walkers. We'll take 100 steps, saving the
# ensemble after each.
nwalk = 100post = array(NA, dim=c(2, nwalk, 101))post[1, 1] = rnorm(nwalk, 0, 0.1)post[2, 1] = rnorm(nwalk, 1, 0.1)# Run
post = GoodmanWeare.rem(post, lnP, mc.cores=1)
# Plot the final ensemble
plot(post[1,,101], post[2,,101])
# Look at the trace of each parameter for one of the walkers.
plot(post[1,1,])
plot(post[2,1,])
```
# <span id="page-5-0"></span>Index

∗ htest GoodmanWeare, [2](#page-1-0) GoodmanWeare.rem, [4](#page-3-0) ∗ package rgw-package, [2](#page-1-0) GoodmanWeare, [2](#page-1-0)

GoodmanWeare.rem, [4](#page-3-0)

rgw *(*rgw-package*)*, [2](#page-1-0) rgw-package, [2](#page-1-0)